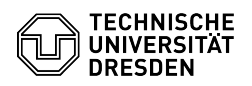

## Email Setup DFN PKI LDAP directory in Microsoft Outlook for macOS

26.04.2024 18:15:39

## **FAQ-Artikel-Ausdruck**

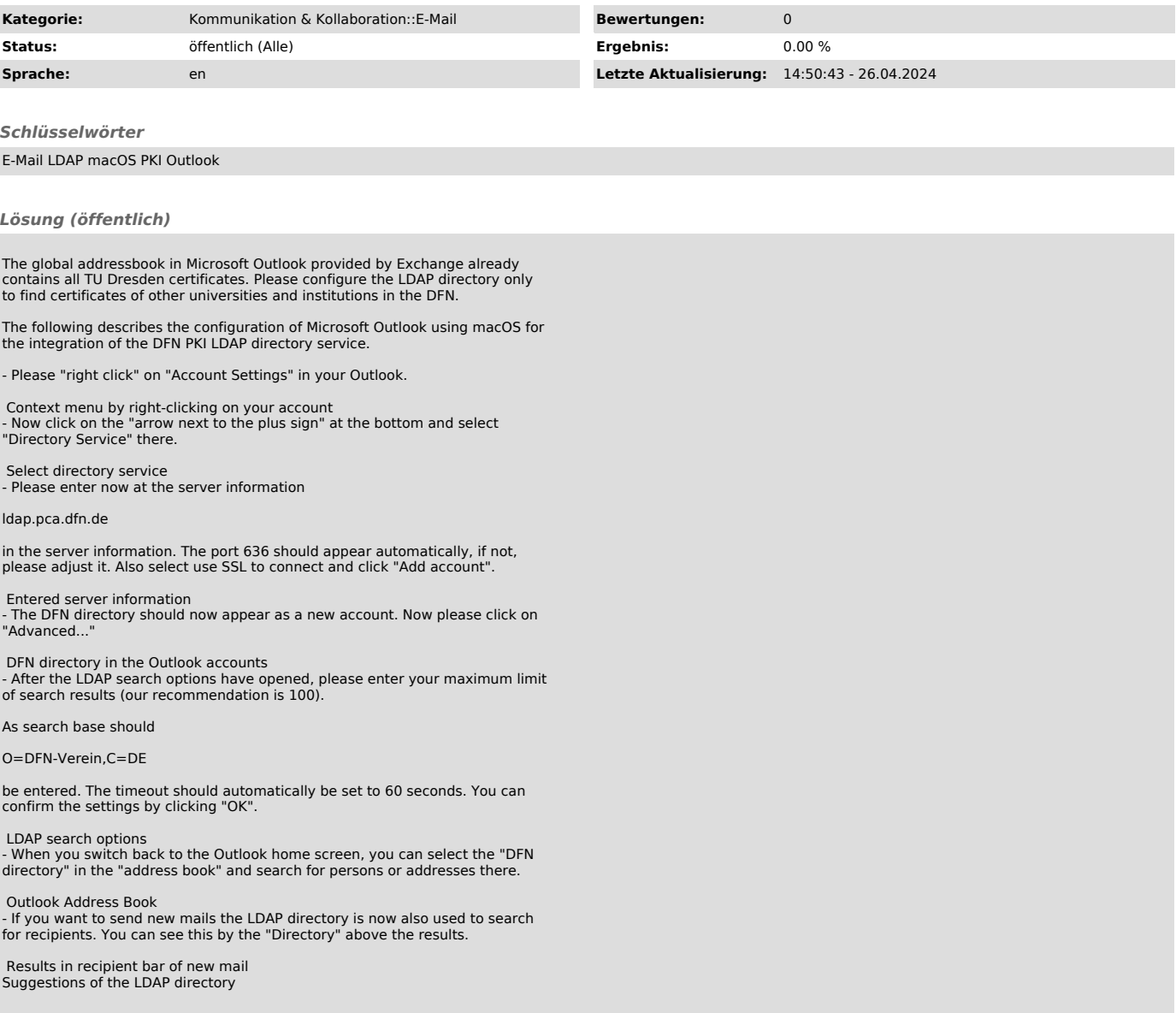